## Exchange-Konto per IMAP einbinden [HVF&PH]

## 26.04.2024 14:14:32

## **FAQ-Artikel-Ausdruck**

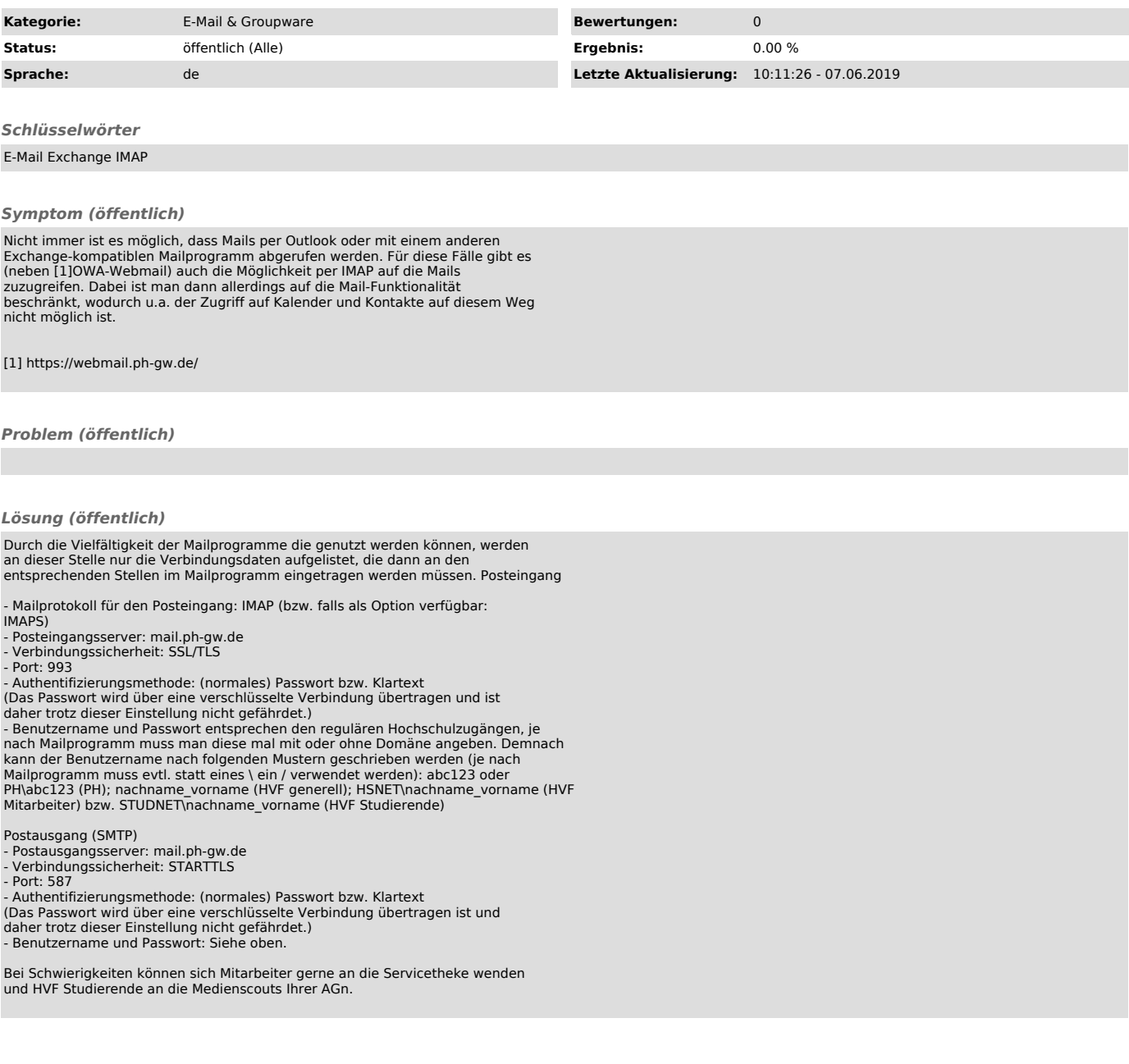